2016.03.23 JSSECセキュアコーディングデイ

# **iOS**アプリ䛾 セキュアコーディング入門

福本 郁哉 © 2016 Software Research Associates, Inc. じこしょうかい

#### 福本 郁哉 @株式会社SRA

- ❖ ECサイト、業務系システム開発 (2009〜)
- ❖ iOSアプリ開発 (2011 頃〜)
	- ➢ 企業内向け業務アプリ
- ◆ セキュリティ (2012頃~)
	- ➢ Webアプリ脆弱性診断
	- > モバイルアプリ(Android, iOS)の脆弱性診断
		- AppleにCore Foundationの脆弱性報告: CVE-2015-1092
	- > JSSEC 『Androidアプリのセキュア設計·セキュアコーディングガイド』 の執筆に参加

## iOSの安全神話

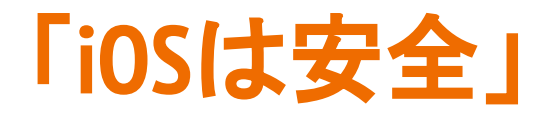

というイメージ

### 「**iOS**䛿安全」というイメージ形成

- ❖ Androidが悪目立ちしていた(している)?
- ◆ 特にモバイル流行の初期、「Androidは危ない」というニュー スが目を引いていた
- **❖ Androidのシェアはダントツに多い: 83%**

2015 Q2, by IDC <http://www.idc.com/prodserv/smartphone-os-market-share.jsp> ≥ 攻撃のターゲットになることも多い

#### 「**Apple**が審査してるから安全なんでしょ?」

# App Storeの審査は 脆弱性診断ではない

#### App Storeの審査はアプリの脆弱性診断ではない

- ◆ 迷惑アプリ・ウイルスは積極的に排除
	- > e.g. ユーザーの個人情報を過剰に要求
	- ▶ 既知のウイルス
- ❖ App Store Review Guidelines [https://developer.apple.com/app](https://developer.apple.com/app-store/review/guidelines/)[store/review/guidelines/](https://developer.apple.com/app-store/review/guidelines/)
	- ➢ 主なリジェクト理由
		- クラッシュ、バグ
		- ユーザビリティ
	- ▶ 脆弱性についての記載はない

### **iOS**䛾脆弱性報告数䛿増加傾向

#### **Search Parameters:**

- Contains Software Flaws (CVE)
- Keyword (text search): apple ios
- Publication Start Date: January 2010
- . Publication End Date: December 2015
- CVSS Version: 3

 $#$ 

 $\mathbf{0}$ 

2010

2011

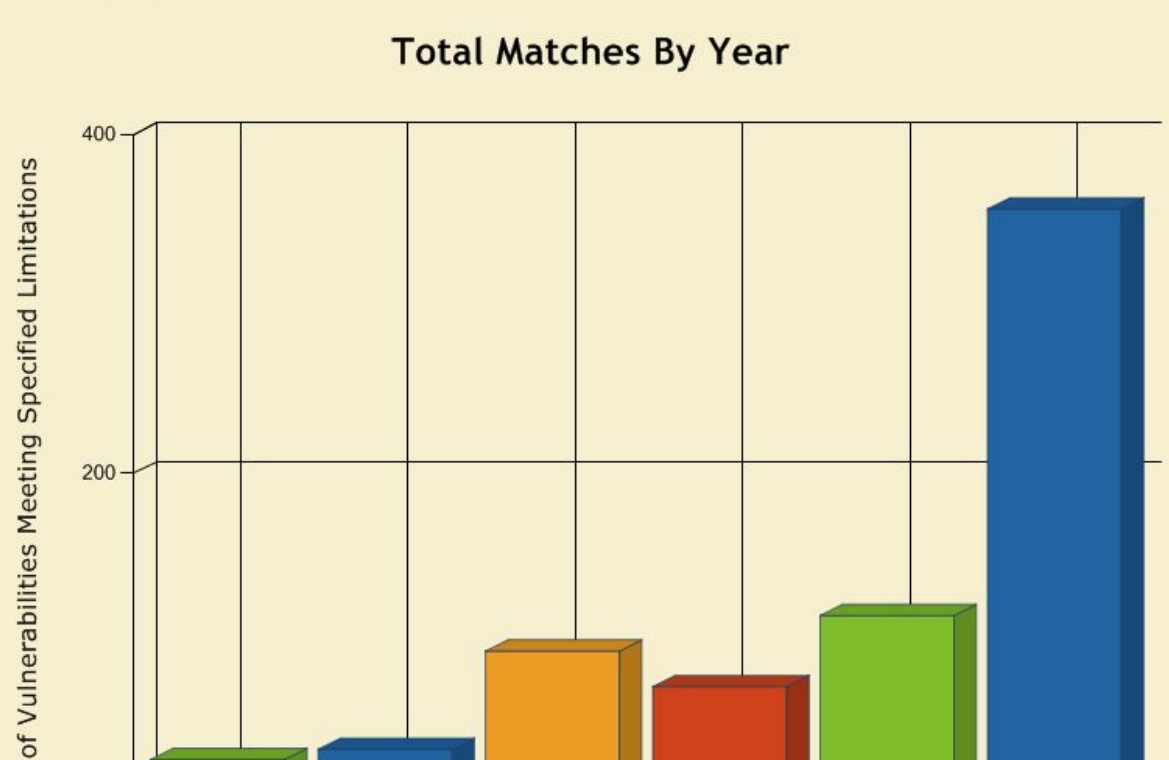

2012

Year

2013

2014

NVD - Statistics Results

2015

### iOSの脆弱性報告数は増加傾向

#### Top 50 Products By Total Number Of "Distinct" Vulnerabilities in 2015

Go to year: 1999 2000 2001 2002 2003 2004 2005 2006 2007 2008 2009 2010 2011 2012 2013 2014 2015 2016 All Time Leaders **Product Name Product Type Number of Vulnerabilities Vendor Name** 1 Mac Os X Apple **OS** 384 2 Iphone Os **OS** Apple 375 3 Flash Player Adobe 313 Application VB 4 Air Sdk & Compiler Adobe Application **NEWS EVENTS RESEARCH** Q 5 Air Sdk Adobe Application Software with the most vulnerabilities in 2015; Mac OS 6 AIR Adobe Application X, iOS, and Flash 7 Internet Explorer Microsoft Application Application EMIL PROTALINSKI DECEMBER 31, 2015 8:23 AM 8 Chrome Google TAGS: ADOBE, ANDROID, APPLE, CVE, FLASH, OS X, VULNERABILITIES, WINDOWS 9 Firefox Mozilla Application 10 Windows Server 2012 Microsoft **OS**  $11$ **Ubuntu Linux** Canonical OS Windows 8.1 **OS** 12 Microsoft Windows Server 2008 **OS** 13 Microsoft **OS** 14 Windows<sub>7</sub> Microsoft 15 Windows 8 Microsoft OS 16 Windows Rt 8.1 Microsoft **OS** OS 17 **Windows Rt** Microsoft Application 18 Safari Apple OS 19 **Windows Vista** Microsoft Android Google **OS** 20 130 http://venturebeat.com/2015/12/31/software-with-the-mostvulnerabilities-in-2015-mac-os-x-ios-and-flash/

130

Application

21 Acrobat

Adobe

#### App Storeの審査はアプリの脆弱性診断ではない

- ❖ 過去の騒ぎ
	- $\triangleright$  Charlie Miller 事件(2011)
		- わざと脆弱性持つアプリを作って提出したら審査通っ ちゃった
		- ブログで公開→アプリ削除
		- 開発者アカウント停止
	- ➢ XcodeGhost(2015)
		- 魔改造Xcode
		- フレームワークの一部が悪意あるコードに置き換えられ ていた
		- これで作ったアプリにはバックドアが仕込まれることに なった 2011年11月11日

### 「iOSは安全」 というイメージは捨てたほうがいい

# アプリの安全性は 開発者の責任

# 安全性を意識した開発 が必要

## **Apple**䛾セキュアコーディングガイド

#### **❖** AppleのSecure Coding Guide [https://developer.apple.](https://developer.apple.com/library/mac/documentation/Security/Conceptual/SecureCodingGuide/Introduction.html)

[com/library/mac/documentation/Security/Conceptual/SecureCodingGuide/Introduction.html](https://developer.apple.com/library/mac/documentation/Security/Conceptual/SecureCodingGuide/Introduction.html)

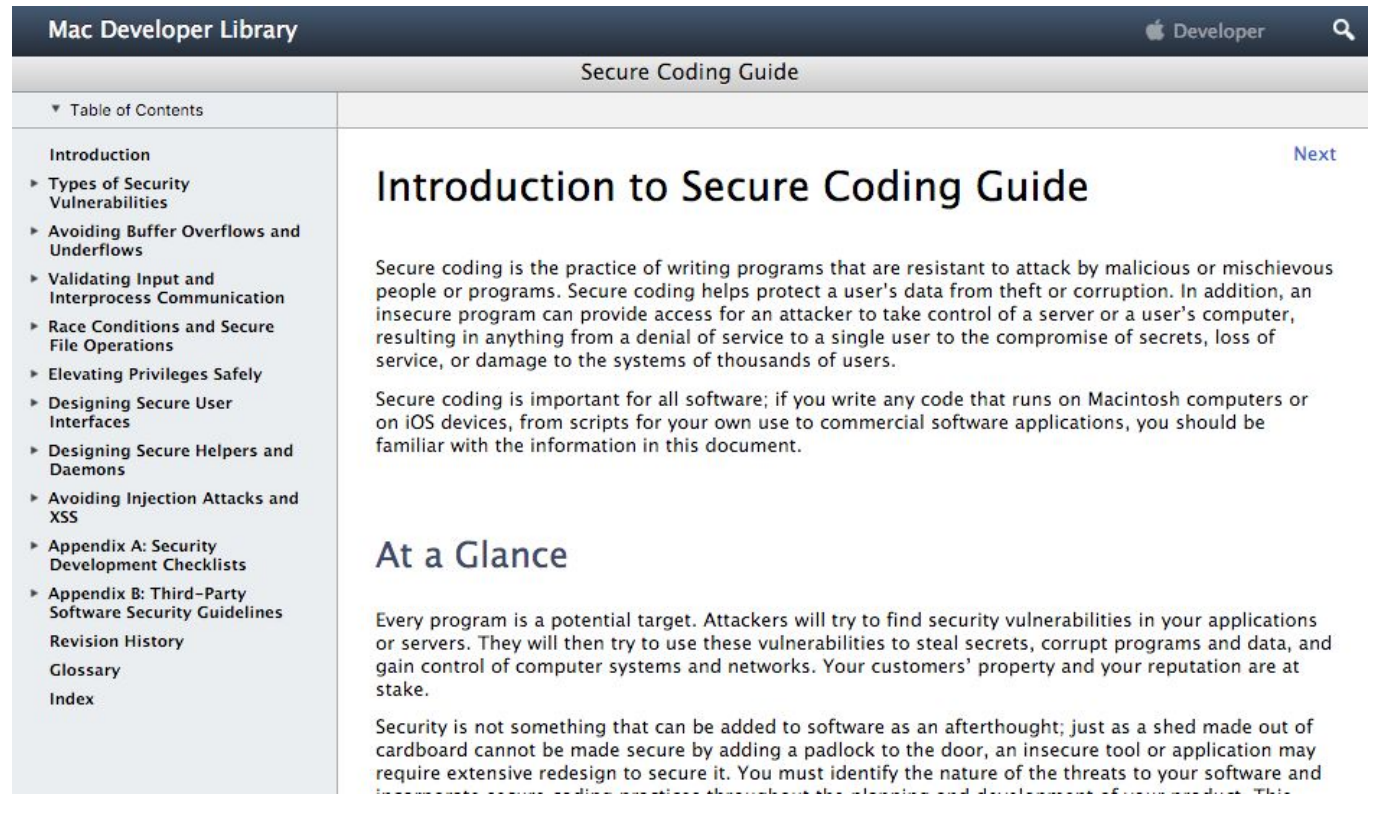

### **iOS**䛾**API**に䛿落とし穴がたくさんある

◆ iOSアプリの脆弱性の多くは、

**▷ APIの適切でない選択 ▷ APIの危険な使い方** 

に原因がある

- ◆ App Storeの審査は、オフィシャルなAPIを使った結果としての脆弱 性にはわりと無頓着
- ❖ **API**䛾特性を理解したうえで、安全を意識した開発(設計・実装)が 不可欠

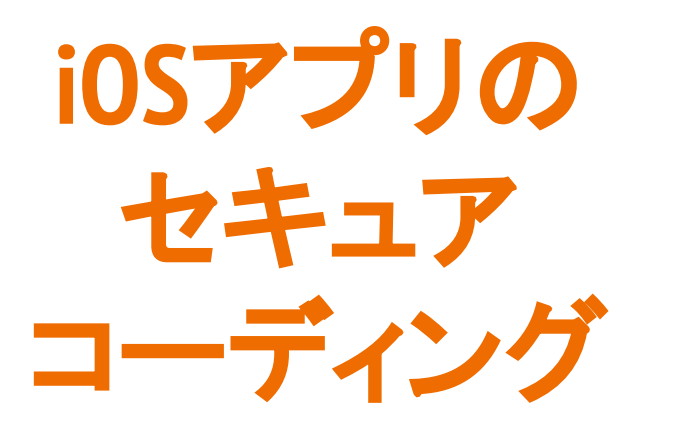

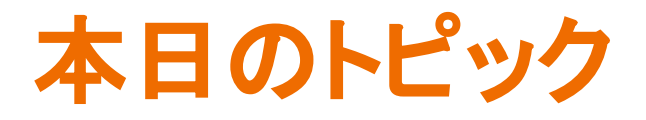

iOSアプリ開発でよく使われる機能から以下をピックアップして、 API使用時の注意点やセキュア実装の具体例をご紹介します。

❖ アプリ間連携

- ➢ Custom URL Scheme
- ➢ Pasteboard
- **◆ HTTPS通信時のサーバ証明書検証** 
	- ➢ NSURLConnection
	- ➢ NSURLSession
	- ➢ UIWebView / WKWebView

#### お断り**:** Swiftのコードは載せてません

フレームワークのAPIは共通ですから...

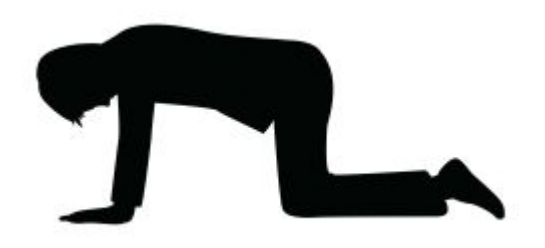

### アプリ間連携

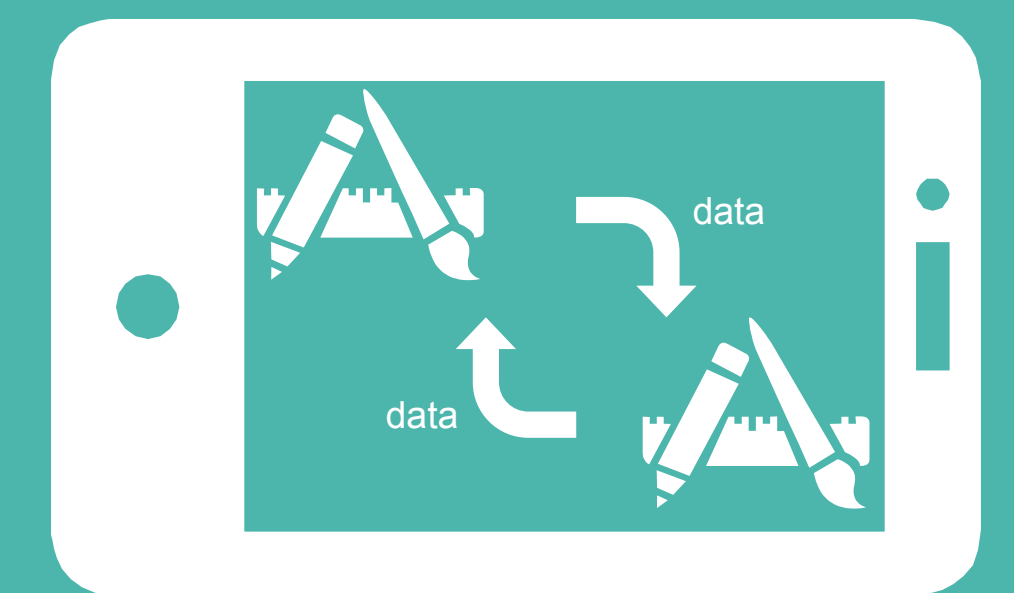

## iOSでのアプリ間連携

## ❖ **Custom URL Scheme**

- ❖ **Pasteboard**
- ❖ App Extensions
- ❖ App Group
- ❖ iTunes File Sharing

#### **Custom URL Scheme**

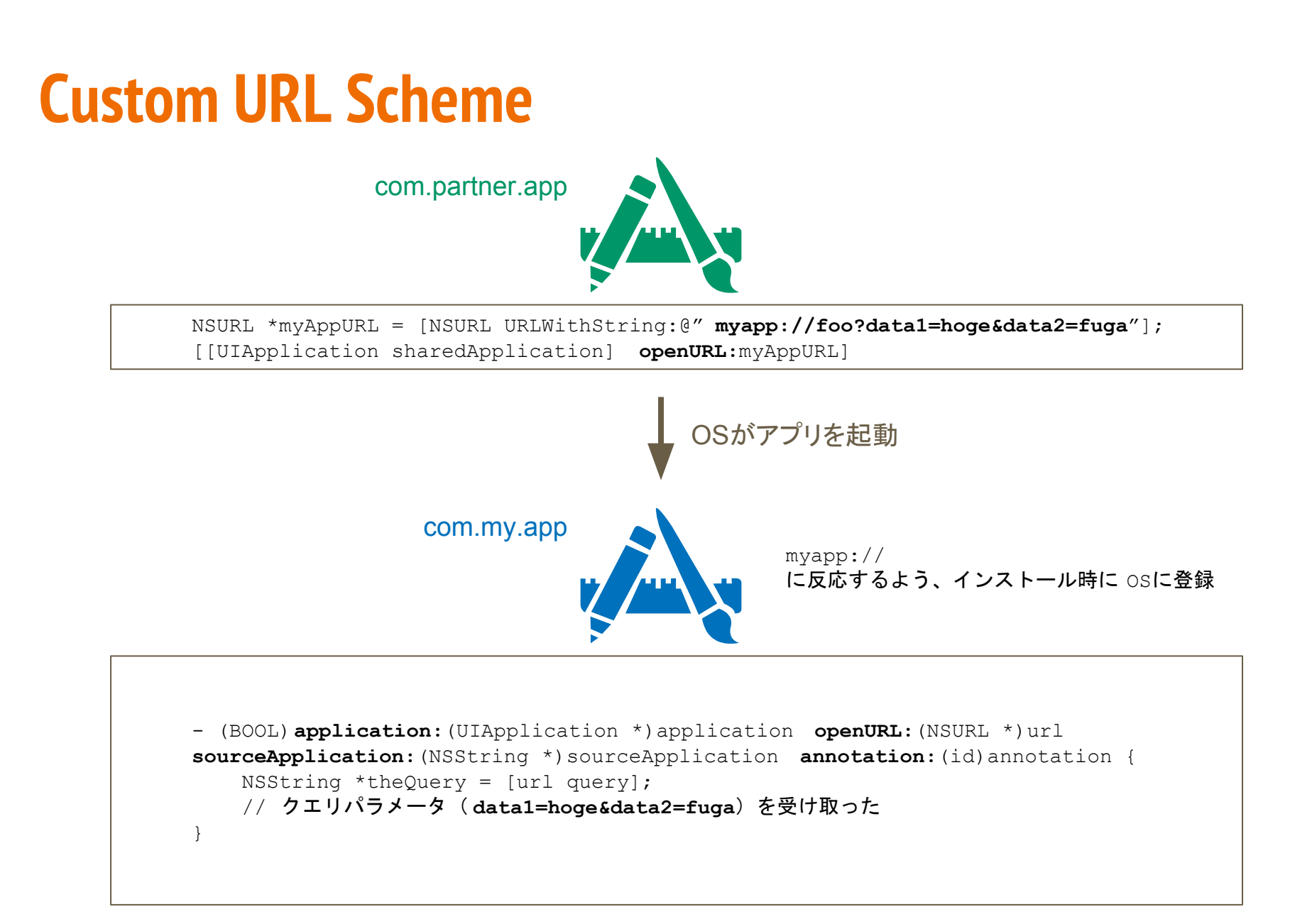

### **Custom URL Scheme** 注意点その1

- ❖ どんなアプリから起動されるか分からない ▶ 自分を呼び出したアプリのチェック
	- **➢ 入力値(URLクエリ)のチェック、無害化**

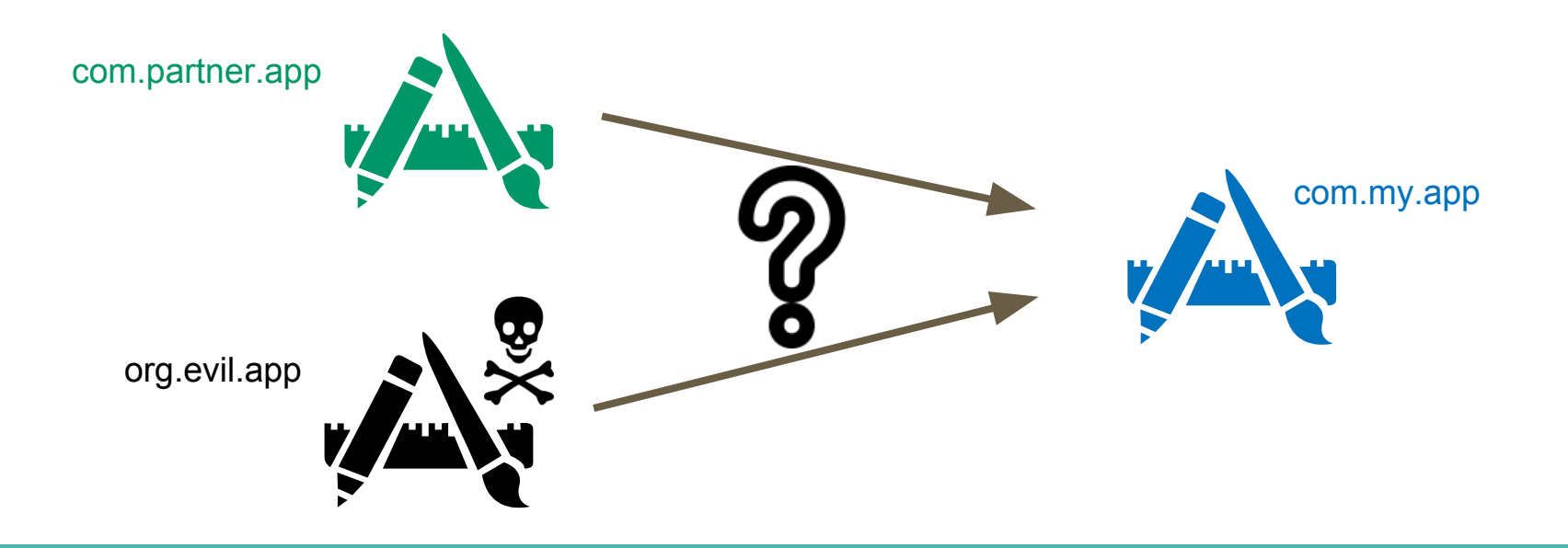

### **Custom URL Scheme** 呼び出し元アプリのチェック

```
- (BOOL)application:(UIApplication *)application openURL:(nonnull NSURL *)url 
sourceApplication:(nullable NSString *)sourceApplication annotation:(nonnull id)
annotation {
    // 呼び出し元アプリをチェックする
    if ([sourceApplication isEqualToString:@"com.partner.app"]) {
        NSString *queryStr = [[url query] 
stringByReplacingPercentEscapesUsingEncoding:NSUTF8StringEncoding];
        // クエリを取り出して何かする
        ---snip---
        return YES;
 }
    return NO;
}
// application:openURL:sourceApplication:annotation: はiOS 9.0で非推奨になった
// iOS 9.0 以降ではapplication:openURL:options:を使う
- (BOOL)application:(UIApplication *)application openURL:(nonnull NSURL *)url 
options:(nonnull NSDictionary<NSString *,id> *)options {
    // 呼び出し元アプリをチェックする
    if ([options[UIApplicationOpenURLOptionsSourceApplicationKey] isEqualToString:
@"com.partner.app"]) {
       ---snip--- }
}
```
### **Custom URL Scheme** 呼び出し元アプリのチェック

#### ◆ application:handleOpenURL: は使わない

➢ 呼び出し元アプリを知ることができない

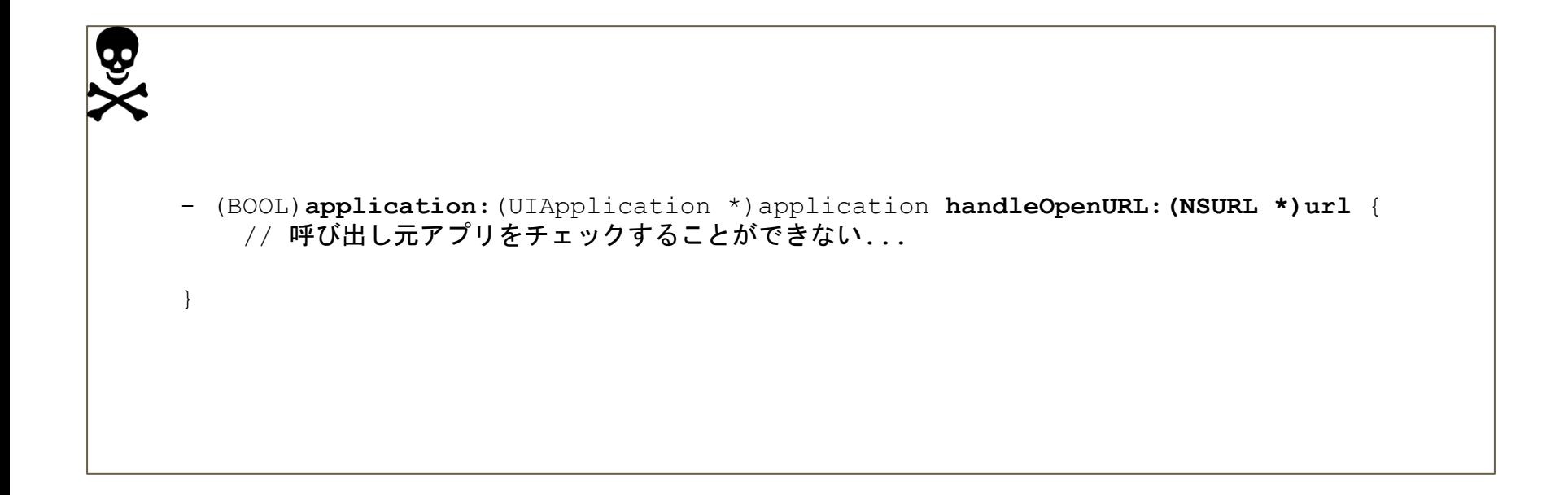

### **Custom URL Scheme** 注意点その2

- ❖ URL Scheme Hijackingの可能性
	- > 複数の同一名スキームがOSに登録された場合の挙動が定義され ていない

→どのアプリが起動されるのか分からない

- ≥ 自分が受け取るべきデータが他のアプリに横取りされるかもしれな い
- ≥ 想定外のアプリにデータを渡してしまうかもしれない

#### センシティブなデータ䛿**URL Scheme**で送受信しない

#### **Pasteboard**

#### **Pasteboard**

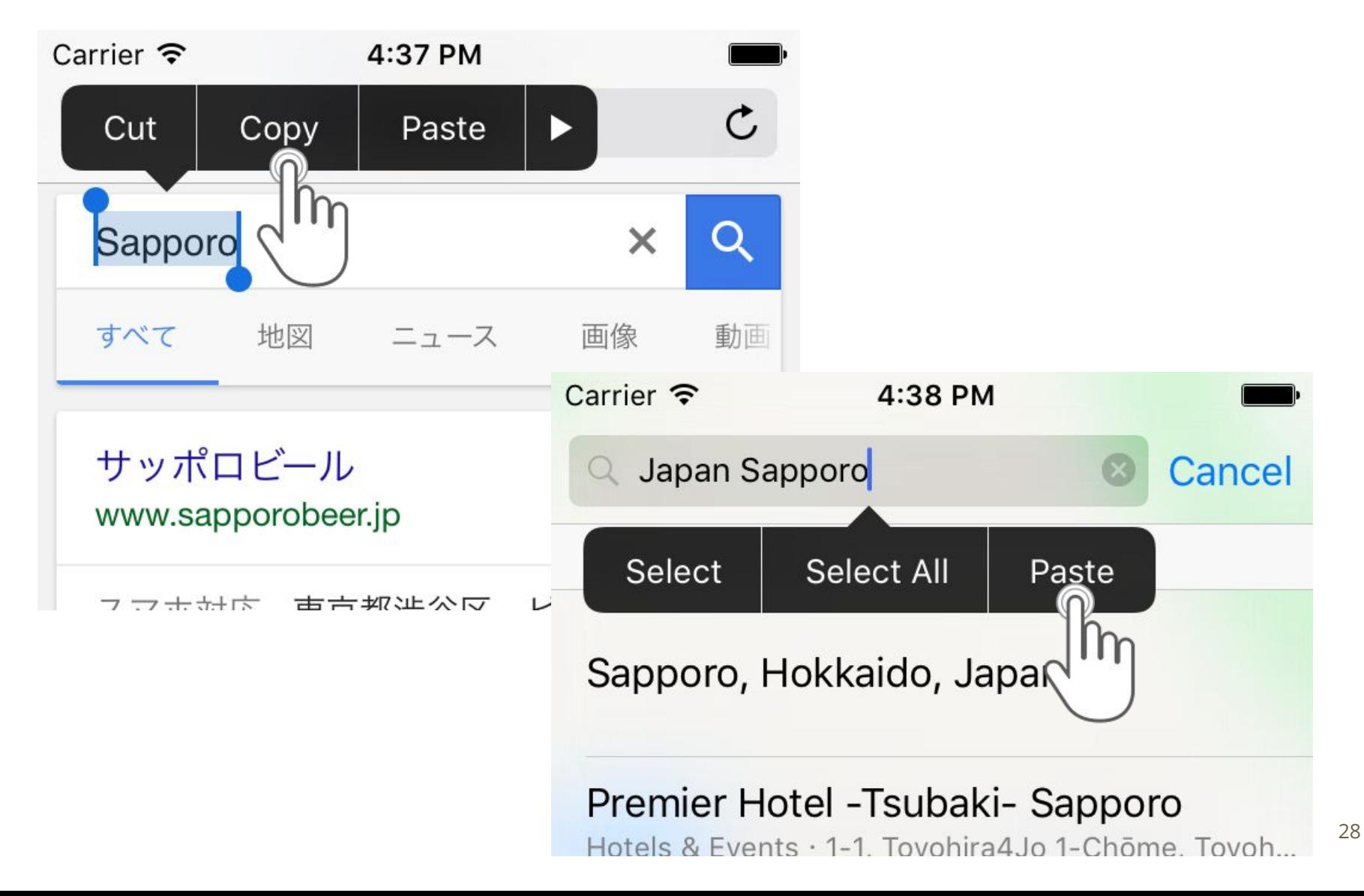

#### **Pasteboard**

### **System Pastebord** と **App Pasteboard**

- ◆ Pasteboardには2種類ある
	- ➢ **System Pasteboard**
		- 端末内の**全てのアプリで共有**される
		- シングルトン
		- テキストフィールドの「コピー」「切り取り」「貼り付け」で使われるやつ
	- ➢ **App Pasteboard** (Custom-Named Pasteboard)
		- 同**じ開発者により署名されたアプリ間でのみ共有**される

#### **❖ 自作のアプリ間でデータ共有するときにはApp Pasteboardを使う**

- **► System Pasteboardは使用しない**
- ≥ iOS 7.0 未満では、Pasteboardの名前さえ知ればどのアプリからでもアクセスできてしま うことに注意
- ≥ 自作ではない特定のアプリとデータ共有する場合は、Pasteboard自体使わない

### **Pasteboard** 「コピー」「切り取り」の抑制

- ◆ TextFieldやWebViewの長押しで[コピー/切り取り]されたデータは system pasteboardに保存され、全アプリに共有されてしまう
- ◆ ユーザーに[コピー/切り取り]されたくない箇所では、 コンテキストメニューから項目を消してしまおう

```
#import "RestrictedTextField.h"
// RestrictedTextField はUITextFieldのサブクラス
@implementation RestrictedTextField
- (BOOL)canPerformAction:(SEL)action withSender:(id)sender {
     if (action == @selector(copy:) || action == @selector(cut:)) {
         return NO;
     } else {
         return YES;
     }
}
@end
```
### **HTTPS**通信時䛾サーバ証明書検証

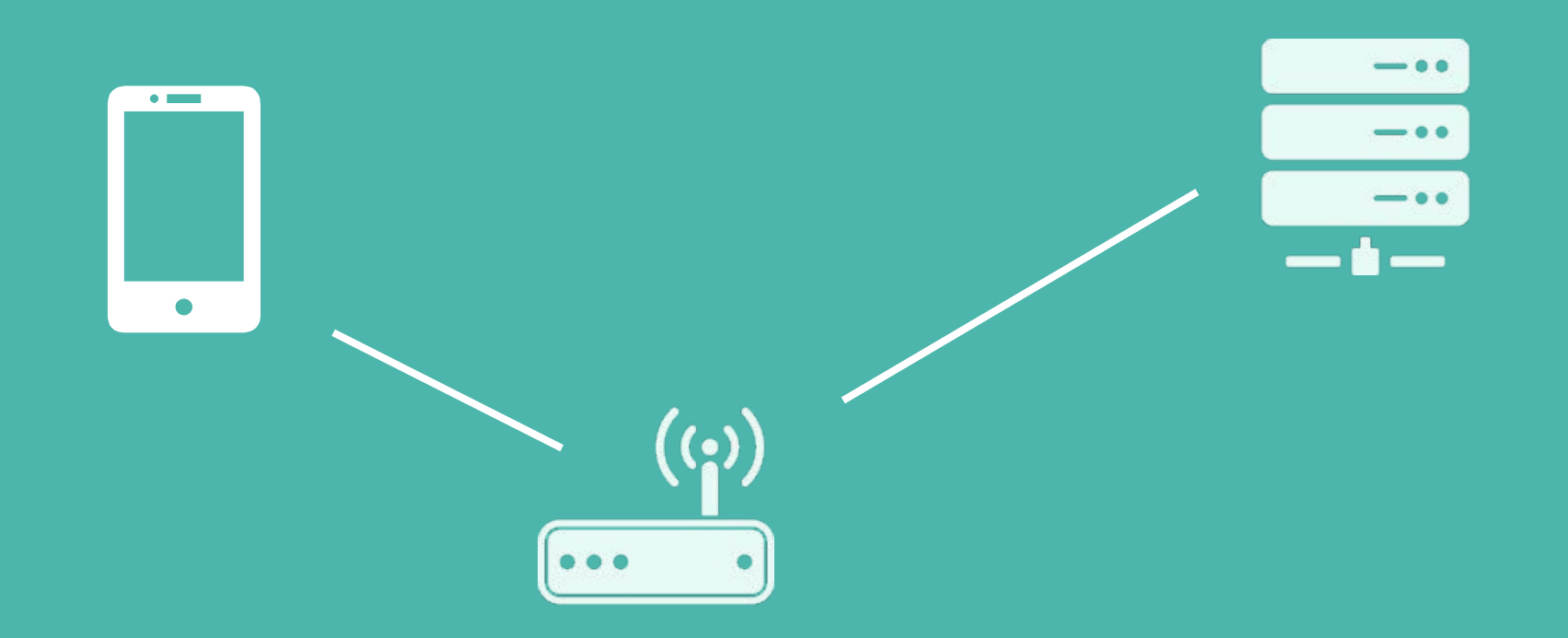

#### 中間者攻撃 **(Man-in-the-middle attack)**

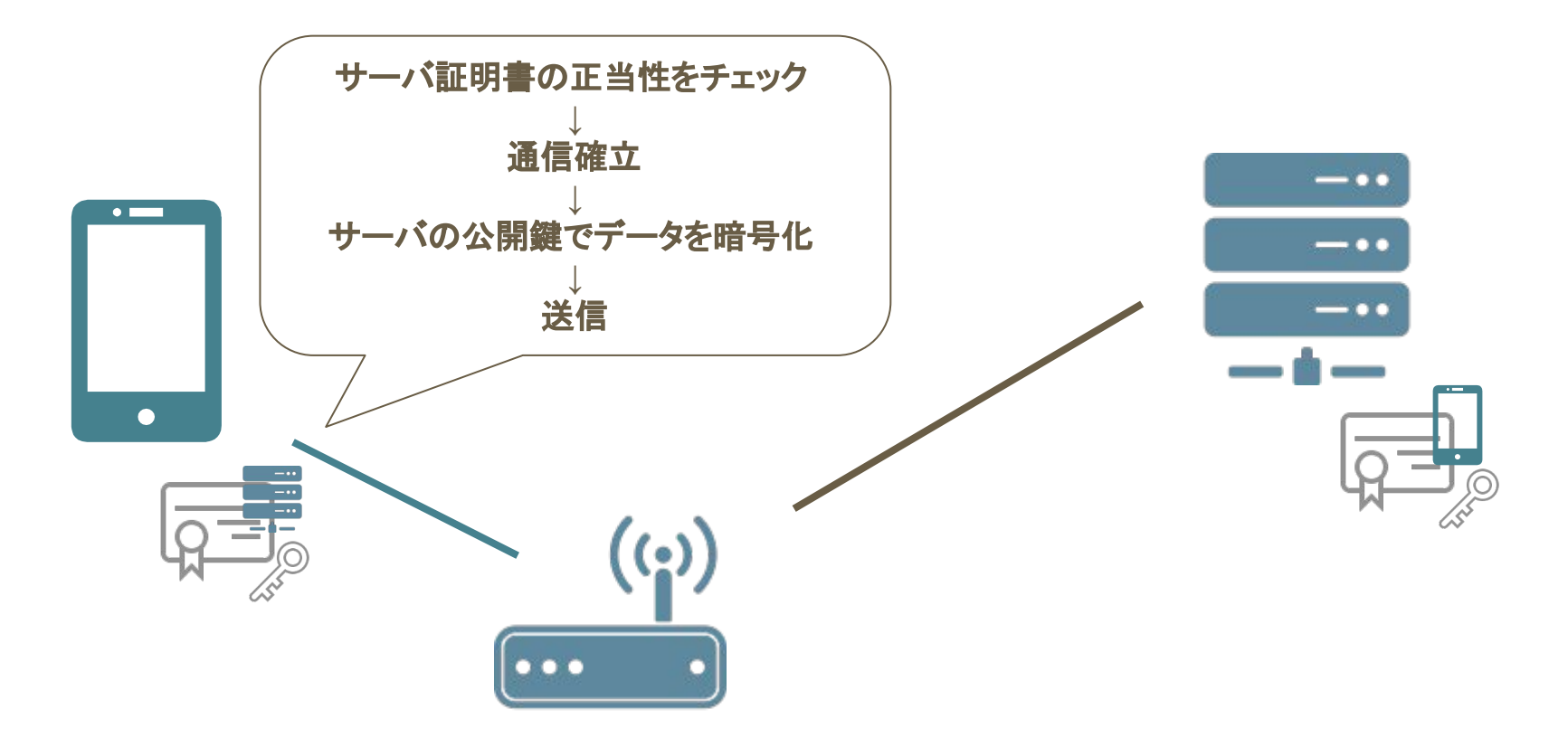

### 中間者攻撃 **(Man-in-the-middle attack)**

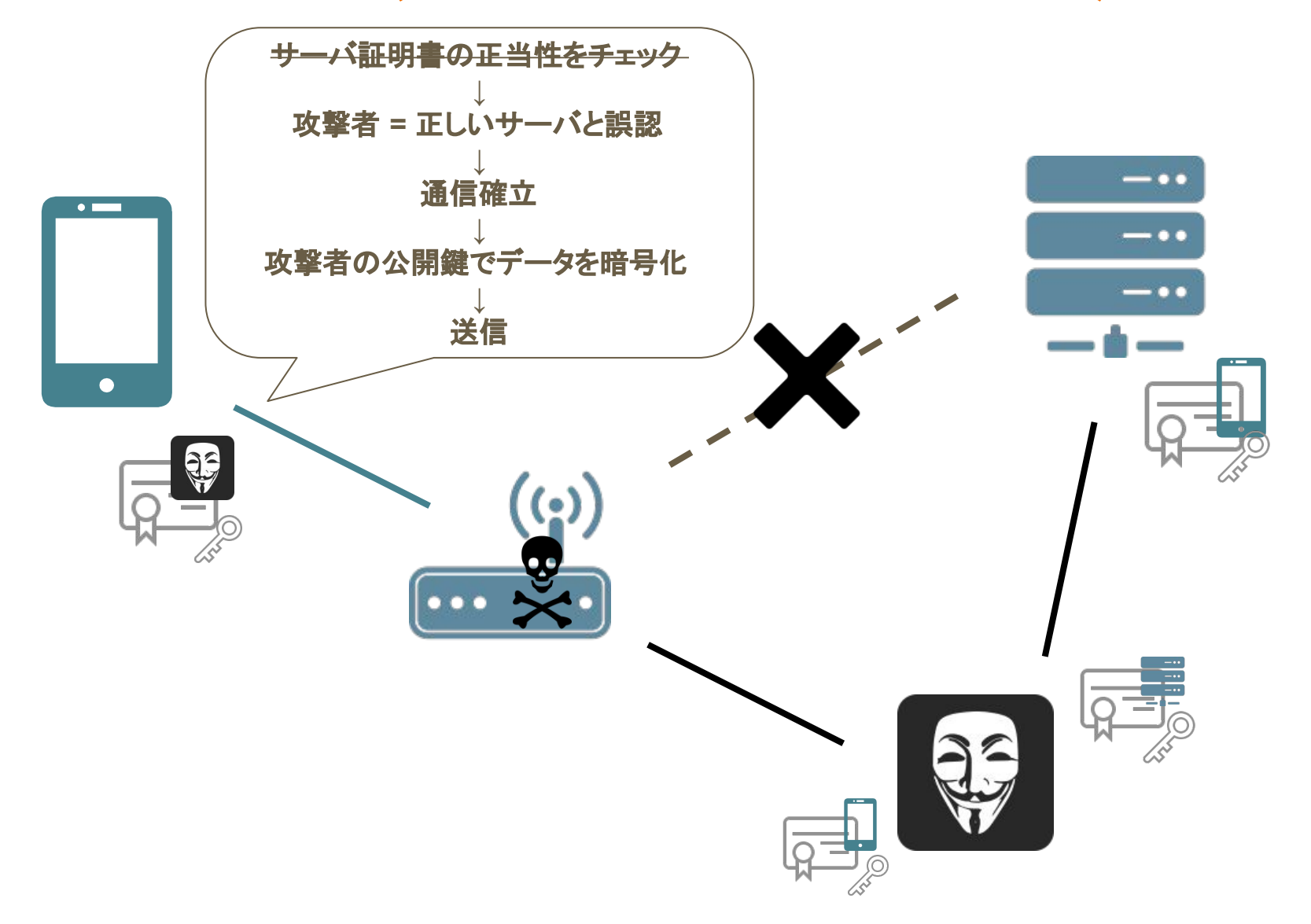

#### **iOS SDK**で用意されている代表的な通信系**API**

- ❖ NSURLConnection
- ❖ NSURLSession
- ❖ WebView (WKWebView, UIWebView)

それぞれに、 サーバ証明書検証をバイパスさせる**API** が用意されている

#### HTTPS通信時のサーバ証明書検証をバイパスさせるコード **NSURLConnection**

```
\mathbf{\Phi}- (void)connection:(NSURLConnection *)connection 
     willSendRequestForAuthenticationChallenge:(NSURLAuthenticationChallenge *)challenge
     {
          if ([challenge.protectionSpace.authenticationMethod isEqualToString:
     NSURLAuthenticationMethodServerTrust]) {
              [challenge.sender useCredential:[NSURLCredential credentialForTrust:
     challenge.protectionSpace.serverTrust] forAuthenticationChallenge:challenge];
      }
          [challenge.sender continueWithoutCredentialForAuthenticationChallenge:
     challenge];
     }
```
#### HTTPS通信時のサーバ証明書検証をバイパスさせるコード **NSURLConnection**

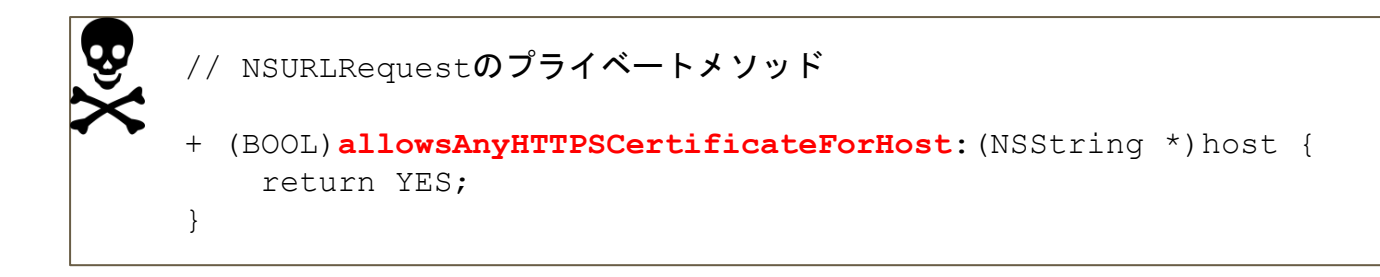

※ 非公開APIなので、App Storeの審査でリジェクトされる可能性大

#### HTTPS通信時のサーバ証明書検証をバイパスさせるコード **NSURLSession**

```
- (void)URLSession:(NSURLSession *)session 
     didReceiveChallenge:(NSURLAuthenticationChallenge *)challenge 
       completionHandler:(void (^)(NSURLSessionAuthChallengeDisposition, 
NSURLCredential *))completionHandler {
     if ([challenge.protectionSpace.authenticationMethod isEqualToString:
NSURLAuthenticationMethodServerTrust]) {
          SecTrustRef secTrustRef = challenge.protectionSpace.serverTrust;
          NSURLCredential *credential = [NSURLCredential credentialForTrust:
secTrustRef];
          // NSURLCredentialのオブジェクトを返すと許可扱いになる
          completionHandler(NSURLSessionAuthChallengeUseCredential, credential);
 }
}
```
#### **HTTPS通信時のサーバ証明書検証をバイパスさせるコード UIWebView, WKWebView**

- ◆ NSURLConnection / NSURLSessionのサーバー証明書検証バイパスコードは UIWebViewの通信にも影響する
- ◆ WKWebViewでは、WKNavigationDelegateでNSURLSessionと同様のバイパス コードを書くことができる

```
\mathbf{\Phi}- 
     - (void)webView:(WKWebView *)webView didReceiveAuthenticationChallenge:
     (nonnull NSURLAuthenticationChallenge *)challenge completionHandler:(nonnull 
    void (^)(NSURLSessionAuthChallengeDisposition, NSURLCredential * Nullable))
     completionHandler {
         SecTrustRef trust = challenge.protectionSpace.serverTrust;
         NSURLCredential *credential = [NSURLCredential credentialForTrust:trust];
          // NSURLCredentialのオブジェクトを返すと許可扱いになる
          completionHandler(NSURLSessionAuthChallengeUseCredential, credential);
     }
```
#### なぜバイパスコードを書いてしまうか

- ◆ 開発中のデバッグ、テストのために自己署名証明書を使うことが多い
	- ▶ 一時的な回避のつもりで実装
	- ▶ そのままリリースされる

- → 検証用のコードがリリース版に入らないように細心の注意を払う
	- $#$ ifdef DEBUG
- → 最近は安い証明書もたくさんあるので<mark>買ってもいいのでは</mark>、という気もする
	- 無料の証明書もけっこうある

#### しかし、こんなケースも**...** サードパーティ製広告モジュールの脆弱性

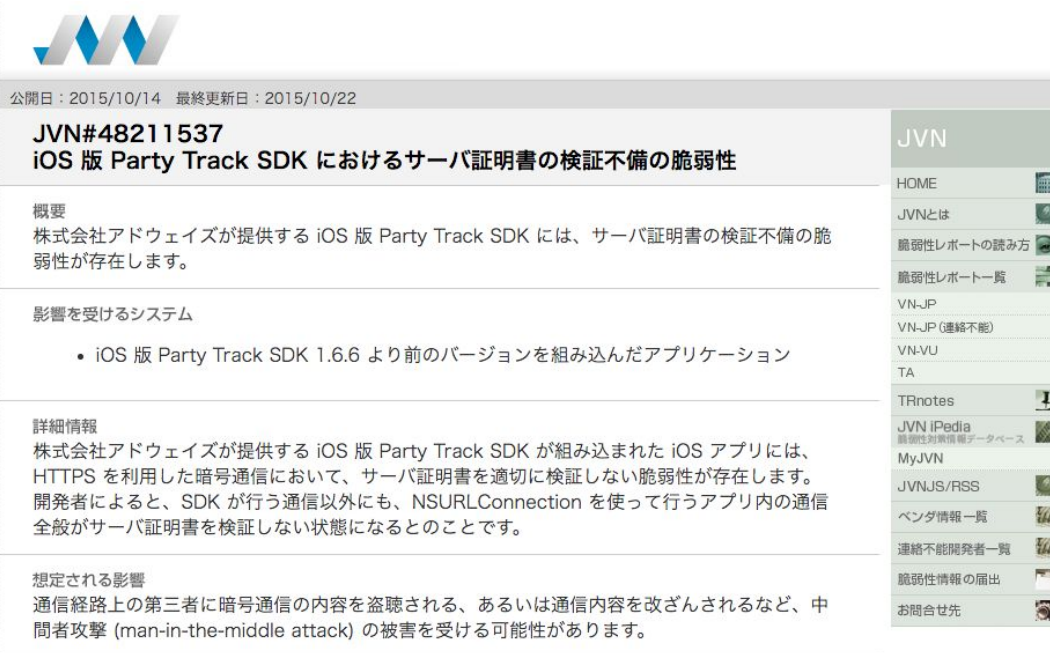

#### 対策方法

#### SDK をアップデートし、アプリケーションをリビルドする

iOS 版 Party Track SDK を組み込んだアプリケーションの開発者は、株式会社アドウェイズが提 供する情報をもとに対策済みの Party Track SDK にアップデートし、アプリケーションをリビル ドレてください。

https://jvn.jp/jp/JVN48211537/

- ◆ 広告用のモジュールに証明 書検証バイパス系のコードが 入っていた
- ◆ バイパス系コードの影響は広 範囲に及ぶ
- ❖ アプリ自身が実装していなく ても、組み込んだサードパー ティ製のモジュールに脆弱性 があれば影響を受けてしまう ❖ いかんともしがたい
- ◆ アプリの最終確認はリリース ビルドで!

#### iOSセキュリティ関連書籍の紹介

### iOSセキュリティ関連書籍 - その1

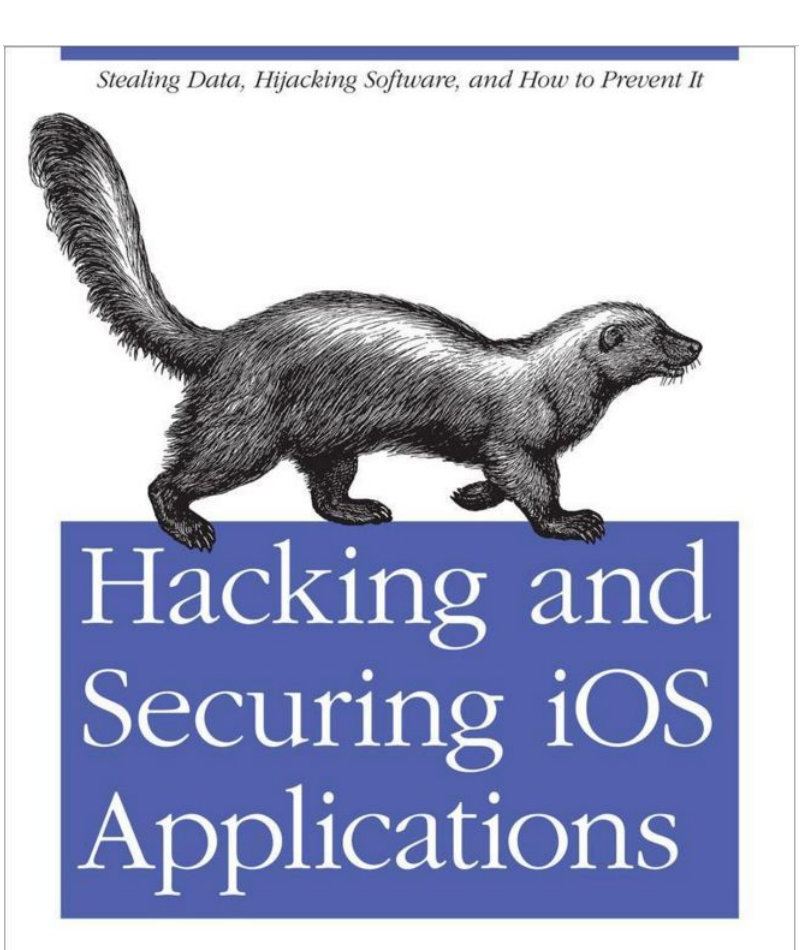

O'REILLY®

Jonathan Zdziarski

- ❖ OSとアプリの構造が詳説
	- > iOSのセキュリティモデル
	- > アプリのIPAアーカイブ
	- ▶ アプリのバイナリ構造
- ◆ 攻撃者視点と防御視点の双方でセキュア 開発の方法を解説
	- ➢ ただし、一般アプリの開発者としては、 ちょっとマニアック過ぎな感ある
	- ≥ 低レイヤーの攻撃・防御がメイン
		- カウンター・フォレンジック
		- Jailbreak検知
		- ランタイムの保護
	- ▶ ペネトレーションテストには有用
- ❖ やや古い
	- ➢ 2012年
	- ➢ iOS 5.x までに対応

### iOSセキュリティ関連書籍 - その2

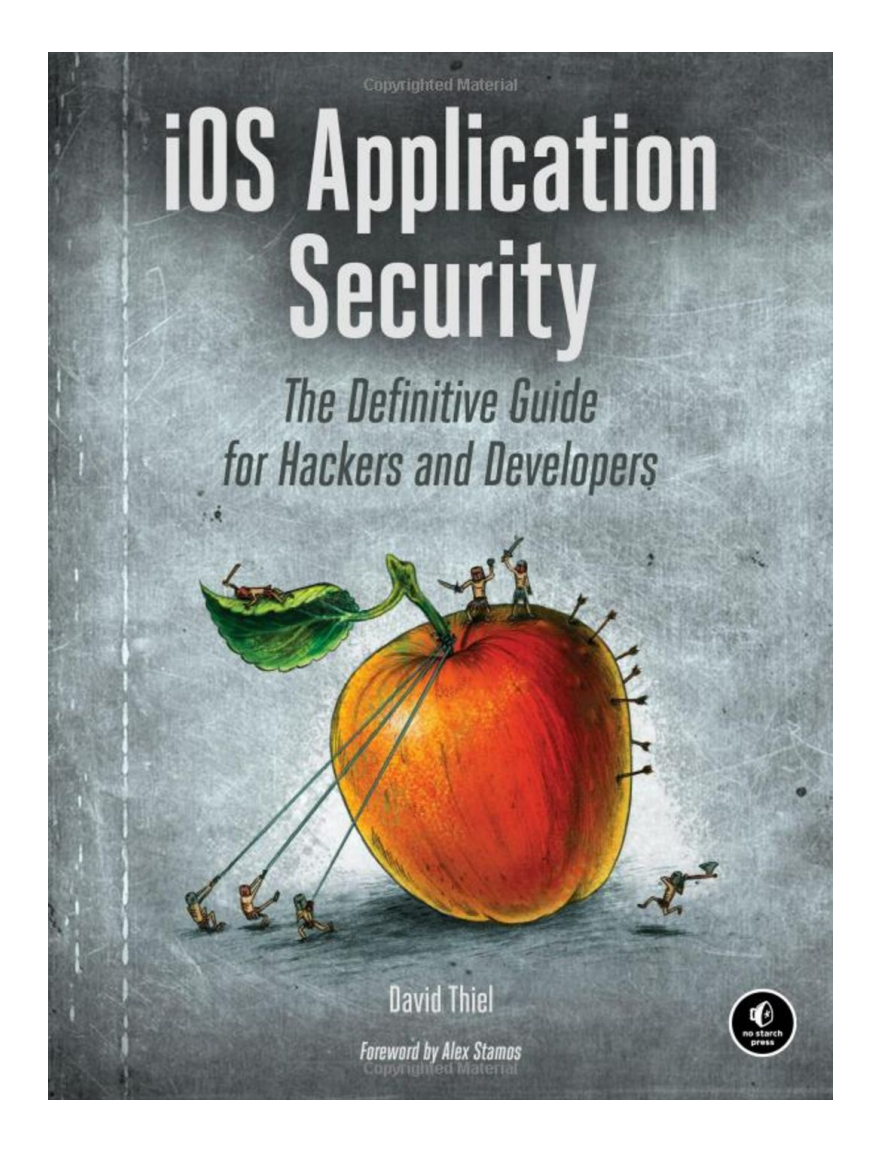

- 最新のiOSセキュリティ本(たぶん)
	- ➢ 2016年2月
	- ➢ iOS 9 対応
- ❖ 開発者視点で書かれている
	- > APIの落とし穴と安全な使い方を詳説
	- ≥ 危険な例だけじゃなく、安全な実装例が 豊富
- ❖ 読みやすい
	- 平易な英文で簡潔に書かれている
	- ➢ 適度な分量(259ページ)

#### おわり